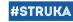

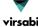

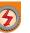

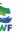

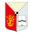

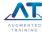

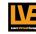

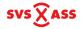

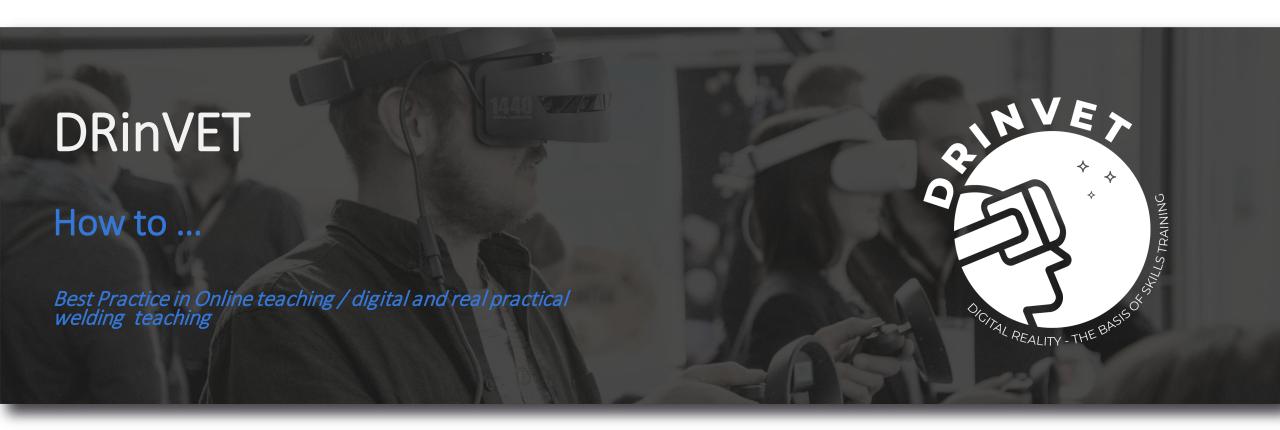

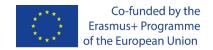

The European Commission's support for the production of this publication does not constitute an endorsement of the contents, which reflect the views only of the authors, and the Commission cannot be held responsible for any use which may be made of the information contained therein.

Project No. 2020-1-HR01-KA226-VET-094650

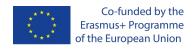

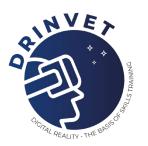

## Summary

- Online teaching using MS TEAMs
- Digital welding training using the Soldamatic AR welding simulator
- 03 Welding training in the real welding lab

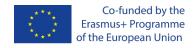

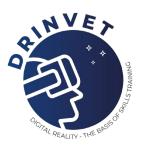

## Online teaching using MS Teams

In order tom set up online teaching via MS Teams, the teacher sends out an MS Teams invitation for the given day and time to the students. These connect via the Link to the online class.

The teacher gives a presentation to the class by sharing his screen. This is done with a PowerPoint presentation and the teacher explains the slides.

During the class, the students always have the possibility to raise their virtual hand and ask questions or inserting questions into the chat, if anything is not clear.

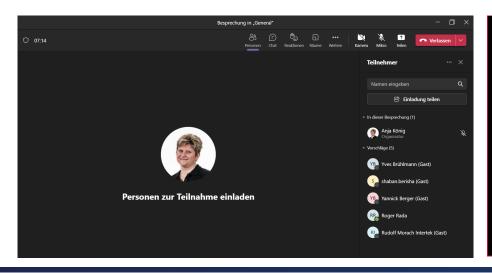

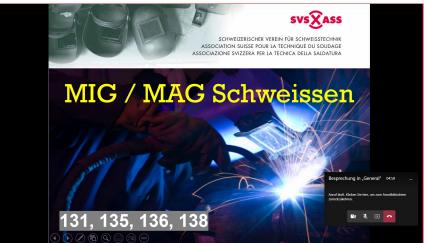

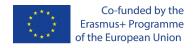

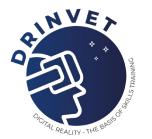

# Online teaching using MS Teams

During the online presentation it is possible to show videos.

It is also possible for the teacher and the students to use the whiteboard in order to work together on excercises.

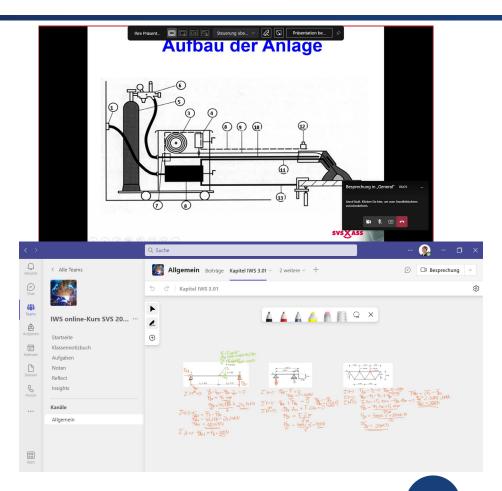

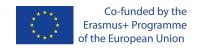

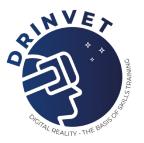

## Digital welding training

The teacher needs to set up the students account in the simulator and give the passwords to the students. In the e-Learning software the teacher defines the exercise, the points and levels that need to be accomplished in order to move on to the real lab exercise.

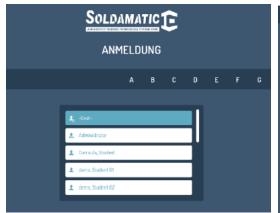

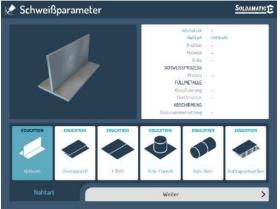

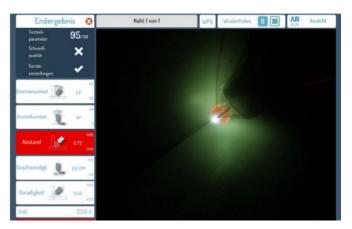

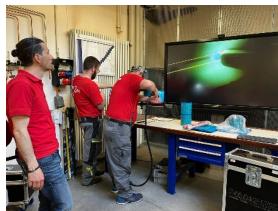

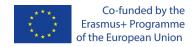

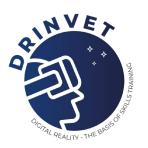

# Digital and practical welding training

After the students have finished their digital welding practice, the teacher has the possibility to evaluate their progress online and discuss eventual possibilities for skill improvement.

Then the teacher moves on to the real welding lab. First of all the students are instructed on safety and health issues. The teacher explains the welding machine and the preparation of the welding pieces, like grinding or tacking the plates.

Then the students practice real welding and the final pieces are tested with visual testing.

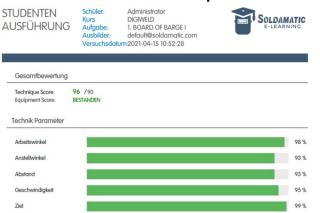

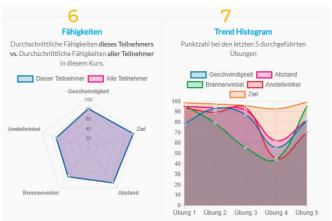

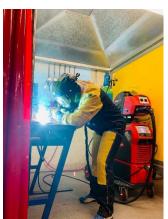

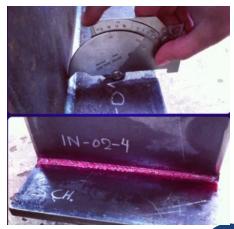

#### Any Questions?

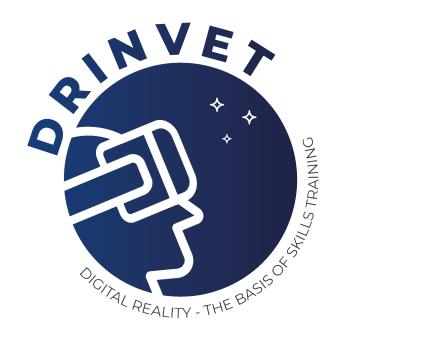

Thank you.

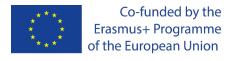

The European Commission's support for the production of this publication does not constitute an endorsement of the contents, which reflect the views only of the authors, and the Commission cannot be held responsible for any use which may be made of the information contained therein. ERASMUS + KA2: 2020-1-HR01-KA226-VET-094650

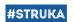

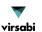

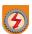

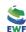

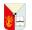

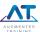

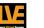

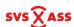